# УТВЕРЖДАЮ

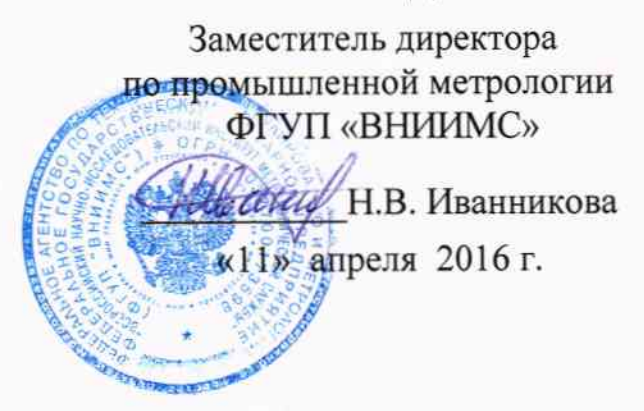

# Государственная система обеспечения единства измерений

 $\mathcal{L}$ 

Устройства электронные для вычисления и распределения тепловой энергии FHKV (varioS, vario4, dataIII, radio4)

> Методика поверки MII-1234-567-2016

105036-16

г. Москва 2016

Настоящая методика поверки распространяется на Устройства электронные для вычисления и распределения тепловой энергии FHKV (varioS, vario4, dataIII, radio4) и устанавливает порядок проведения их первичной и периодической поверок.

Устройства электронные для вычисления и распределения тепловой энергии FHKV (varioS, vario4, dataIII, radio4) (далее по тексту - приборы) для учета тепловой энергии в жилищном фонде, в помещениях коммерческой недвижимости и на объектах городской инфраструктуры с однотрубными или двухтрубными вертикальными и горизонтальными системами разводки контуров отопления. Первичная поверка приборов производится выборочно учетом основных положений  $\ddot{\mathbf{c}}$ ГОСТ Р ИСО 2859-1-2007 «Статистические методы. Процедуры выборочного контроля по альтернативному признаку».

Принимаем приемлемый уровень качества AOL=2.5 (процент несоответствующих единиц продукции 2.5%; вид несоответствия - превышение предела допускаемой погрешности). В качестве основного выбираем нормальный контроль уровня II с возможностью переключения по правилам п. 9.3 ГОСТ Р ИСО 2859-1-2007.

Интервал между поверками - 10 лет для FHKV (varioS, dataIII), 12 лет для FHKV (vario4, radio4).

# 1 Операции поверки

При поверке приборов вошедших в выборку, должны быть выполнены операции, указанные в таблице 1.

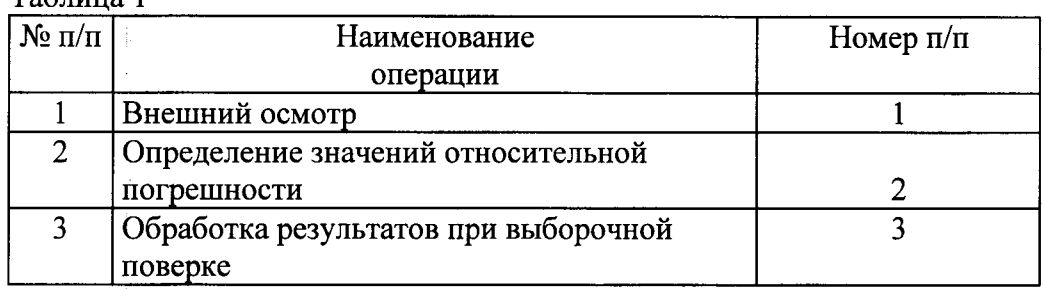

 $Ta6$ mura 1

#### 2 Средства поверки

При поверке устройств должны применяться средства измерений (СИ) и вспомогательное оборудование, указанные в таблице 2

Таблица 2

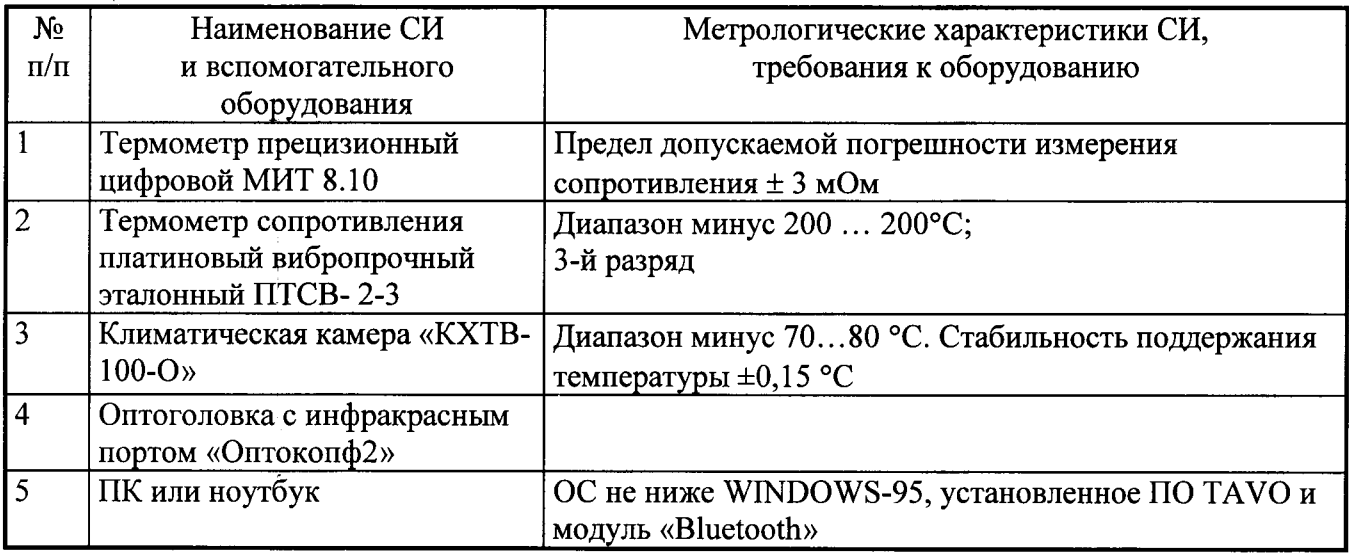

Примечание. Могут быть применены другие СИ и вспомогательное оборудование с характеристиками не хуже, чем у перечисленных в таблице 2.

#### 3 Требования к квалификации поверителей

3.1 Поверка проводится квалифицированным персоналом предприятий и организаций, аккредитованных на право проведения поверки в установленном порядке.

 $3.2$ Поверку должен проводить поверитель, изучивший эксплуатационную документацию на приборы.

#### 4 Требования безопасности

4.1 При проведении поверки должны соблюдаться требования, определяемые:

- правилами безопасности при эксплуатации приборов учета;
- правилами безопасности при эксплуатации средств поверки, приведенными в эксплуатационной документации;
- правилами техники безопасности и пожарной безопасности, действующими на предприятии.

4.2 Эталонные средства измерений, вспомогательные средства поверки и оборудование должны соответствовать требованиям ГОСТ 12.2.007.0-75, ГОСТ 12.2.003, ГОСТ 12.2.007.3, ГОСТ 12.2.007.7.

## 5 Условия поверки

При проведении поверки должны быть выдержаны следующие условия:

Температура окружающего воздуха 20±5°С;

Относительная влажность окружающего воздуха до 65%;

Атмосферное давление от 84 до 106.7 кПа (от 630 до 800 мм. рт. ст.).

Должны отсутствовать внешние электрические и магнитные поля, влияющие на работу электроизмерительной аппаратуры

## 6 Подготовка к поверке

6.1 Определение исходных данных и формирование выборки для проведения выборочной поверки.

В зависимости от объема партии представленных на поверку приборов по таблице 3 (таблица 1 ГОСТ Р ИСО 2859-1-2007) определить код объема выборки. Уровень контроля общий II.

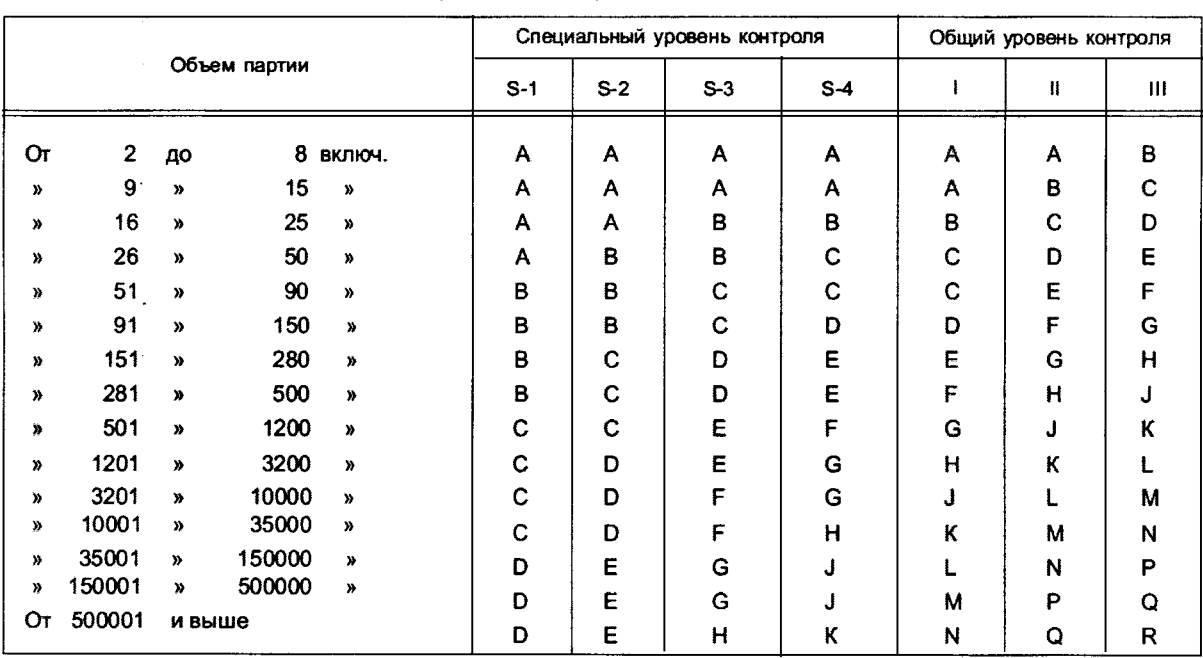

Таблица 3 Таблица 1 — Коды объема выборки (см. 10.1 и 10.2)

 $\hat{\mathcal{A}}$ 

 $\bar{z}$ 

 $\ddot{\phantom{a}}$ 

 $\ddot{\phantom{1}}$ 

По установленному коду объема выборки и значению AQL=2.5 по таблице 4 (Таблица<br>2-А ГОСТ Р ИСО 2859-1-2007) определить одноступенчатый выборочный план (приемочное число Ас и браковочное число Re).

# Таблица 4

 $\overline{1000}$ 

650

400

 $\frac{150}{250}$ 

150

 $\tilde{\mathbf{g}}$ 

65

 $\ddot{=}$ 

 $25$ 

 $\frac{5}{15}$ 

 $\cong$ 

 $6.5$ 

 $4.0$ 

 $25$ 

 $1,5$ 

 $\ddot{ }$ 

 $0.65$ 

 $0,40$ 

 $\begin{bmatrix} 0.25 \end{bmatrix}$ 

 $0,45$ 

 $0,10^{-}$ 

 $\boxed{0.065}$ ،|<br>.|

 $0,040$ 

 $0.010$  0.015 0.025

Объем

**RAGO** 

Kora<br>Kokap<br>Kufop

 $\mathbf{\tilde{c}}$  $\mathbf{c}$  $\overline{a}$  $\infty$ 

k,

 $\boldsymbol{\Xi}$ 

 $\ddot{\circ}$ 

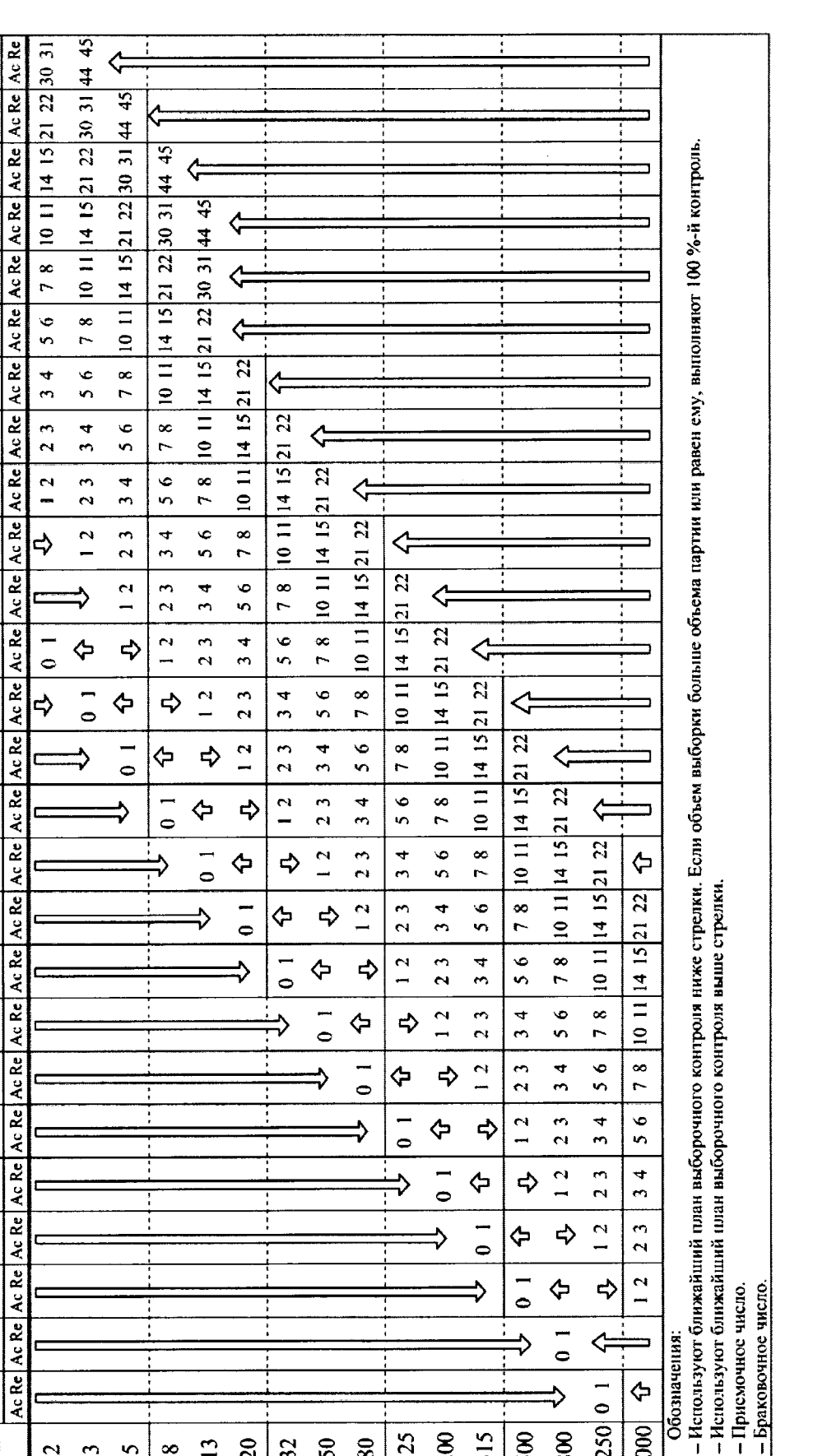

Таблица 2-А — Одноступенчатые планы при нормальном контроле (основная таблица)

Приемлемый уровень качества AQL (процент несоответствующих единиц продукции и число несоответствий на 100 единиц продукции),

нормальный контроль

В соответствии с ГОСТ 18321-73 «Статистический контроль качества. Методы случайного отбора выборок штучной продукции» сформировать выборку из n приборов от объема N партии приборов, подлежащей выборочной поверке.

 $32$ 

 $50$  $\mathbf{8}$ 

 $\overline{a}$ 

 $\mathbf{C}$  $\overline{c}$ 

 $\Delta$  $\omega$  $\overline{\mathbf{r}}$  $\circ$  $\pm$  Обозначени

 $\Leftrightarrow$ 

2000

 $|250|01$ 

800

 $\frac{315}{2}$ 

 $125$ 200

 $\overline{\mathbf{x}}$  $\frac{1}{2}$  $\Sigma$  $\overline{z}$  $\mathbf{a}$  $\circ$  $\alpha$ 

500

- Браковочно

4022

6.2. Подготовка поверяемых приборов и оборудования

• В климатической камере устанавливают температуру 60 °С;

• Поверяемые устройства запускают через ИК-порт в соответствии с РЭ и помещают в камеру;

• Рядом с проверяемом устройством помещают оптическую головку (Оптокопф2) для снятия измерительной информации через ИК-порт устройства и беспроводной передачи на ПК (Bluetooth)

• Термометр сопротивления ПТСВ-2-3 помещают в камеру рядом с устройством и подключают к МИТ-8.10.

• Запускают на ПК программы работы с МИТ-8.10 и программу TAVO для считывания показаний термометров.

# 7 Проведение поверки

7.1 Внешний осмотр

При внешнем осмотре должно быть установлено соответствие устройств требованиям РЭ в части маркировки. На корпусе прибора не должно быть видимых повреждений.

На дисплее устройства должна происходить циклическая смена индицируемой информации в соответствии с описанием в РЭ. Цифры и другие знаки не должны содержать пустых и/или лишних сегментов. Продолжительность индикации текущего показания должна быть около 3 с.

7.2 Определение значений абсолютной погрешности измерений температур устройствами.

Устройство передает измеренную температуру (температуры измеренные датчиками температуры отопительного прибора и датчиками температуры помещения) через ИК-порт и радиоканал (Bluetooth) в ПО ТАVO.

Датчики температуры устройства поверяют в климатической камере в точках 25°С, 45°С и 65°С. Поверка проводится отдельно для устройств компактного исполнения и устройств с дистанционным датчиком температуры.

Устройства считают выдержавшими поверку, если погрешность в указанных точках поверки не превышает значений:

предел допускаемой абсолютной погрешности

каждого из двух датчиков температуры (отопительного прибора и воздуха), К:

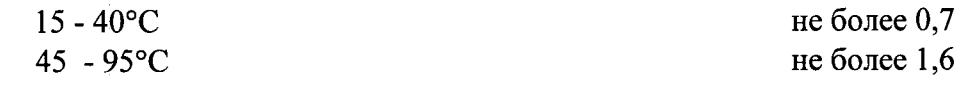

предел допускаемой разности между двух датчиков температуры (отопительного прибора и воздуха), К:  $0 - 30K$ не более 0.35  $30 - 75K$ не более 0.73

#### 8. Проверка идентификационных данных ПО

Подключить компьютер при помощи опто-считывателя (либо другого доступного интерфейса) к устройству и считать данные с помощью программы «ТАVО».

Считать текущую конфигурацию. Переписать из окна программы данные ПО.

Устройство считают прошедшим поверку, если переписанные значения соответствуют

данным, указанным в таблице 5.

Таблица 5 - Идентификационные данные

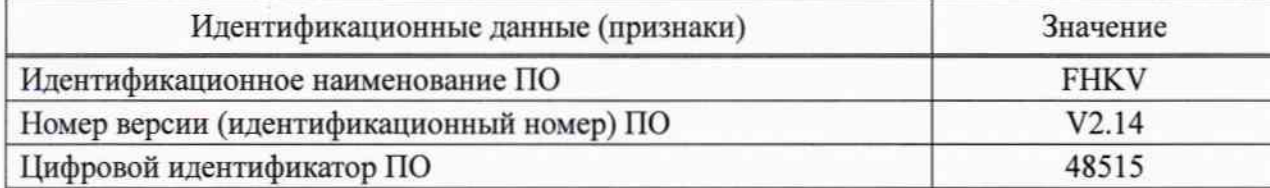

#### 9. Оформление результатов поверки

9.1 Анализ результатов выборочной поверки. Переключение уровня контроля

Если число несоответствующих единиц в выборке менее или равно приемочному числу, всю партию признают годной.

Если число несоответствующих единиц равно или превышает браковочное число, партию подвергают усиленному контролю уровня I. Если число несоответствующих единиц при этом равно или превышает браковочное число, партию признают негодной с позиций выборочного контроля и подвергают сплошной поверке.

9.2 Оформление результатов поверки

Положительный результат поверки прибора удостоверяется оттиском поверочного клейма в паспорте устройства.

При отрицательном результате поверки прибор не допускается к применению и на него оформляют извещение о непригодности.

Разработано:

Начальник сектора ФГУП "ВНИИМС"

Д.И. Гудков